Connecting to

Building Management Systems - Modbus Gateway

Interface Manufacturer

Cutler-Hammer

**Supports** 

All IMPACC Devices (waveform data from the IQ Analyzer and Digitrip 910 is not supported)

IMPACC can be connected to any system with the ability to communicate using the Modbus protocol. This is done through the Modbus Gateway. The Modbus Gateway translates the INCOM signal to Modbus protocol and communicates it to the master system over the RS232 transmission media, using RTU transmission mode. Modbus is a widely used protocol for which the majority of Building Management Systems have a standard interface. Note: The Modbus Gateway supports up to 200 IMPACC devices.

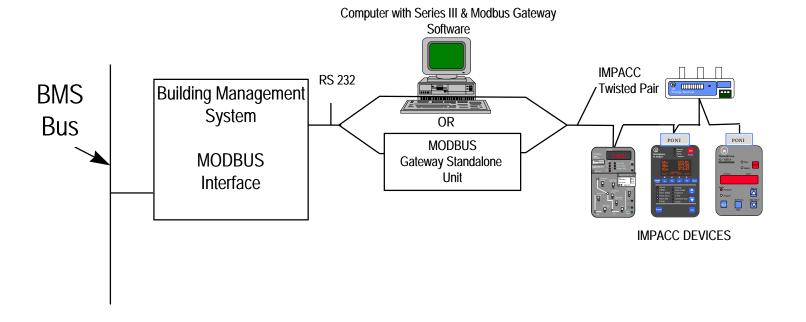

Status 6/96

Tested

Distribution & Control Bill of Material\*

- Modbus Gateway Standalone Unit or Computer with Series III and Modbus Add-on Software
- •IMPACC Devices
- •PONIs (where necessary)

Contact

Advanced Product Support Center 800/809-2772

**Application Note** 

IMPACC Wiring Specification - TD 17513, Modbus Gateway Manual - IL17545

**Connecting to** 

Building Management Systems: Multi-Drop Modbus

Interface Manufacturer

Cutler-Hammer

**Supports** 

All IMPACC Devices (waveform data from the IQ Analyzer and Digitrip 910 is not supported)

IMPACC can be connected to any system with the ability to communicate using the Modbus protocol. (please see page 4-1 for more details on Modbus interface)

Due to the point to point wiring restrictions associated with RS 232, RS 232 to RS 485 line drivers must be used to tie multiple Modbus Gateways back to a single BMS interface.

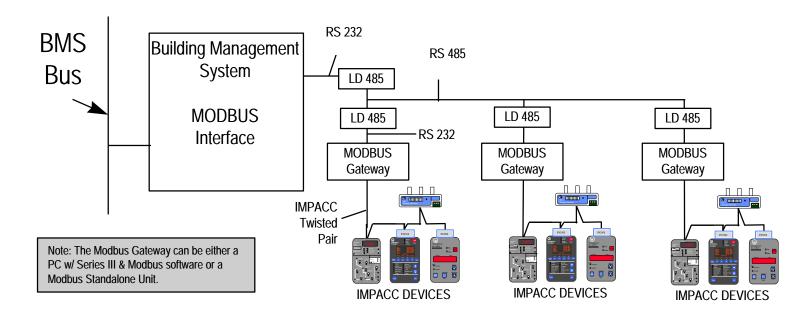

Status 6/96

Tested

Distribution & Control Bill of Material\*

- •Modbus Gateway Standalone Unit or Computer with Series III and Modbus Add-on Software
- •IMPACC Devices
- •PONIs (where necessary)

Contact

Advanced Product Support Center 800/809-2772

**Application Note** 

IMPACC Wiring Specification - TD 17513, Modbus Gateway Manual - IL17545

Connecting to

Honeywell: Deltanet Graphic Central

Interface Manufacturer

Honeywell

Supports

Addressable Relay, Advantage (no control), ACM, AEM II, CMU, Digitrip RMS, Digitrip MV, IQ Energy Sentinel (breaker mount), IQ 1000II, IQ 500, IQ Data/Gen, IQ Data Plus II, Universal **RTD** 

An interface has been developed by Honeywell that allows the Honeywell system to act as a master on the IMPACC network. This is done through a software driver loaded into the Delta Universal Gateway. This is a hardware module with an RS232 port and acts as the interface unit between the MINT and Deltanet Graphics Central.

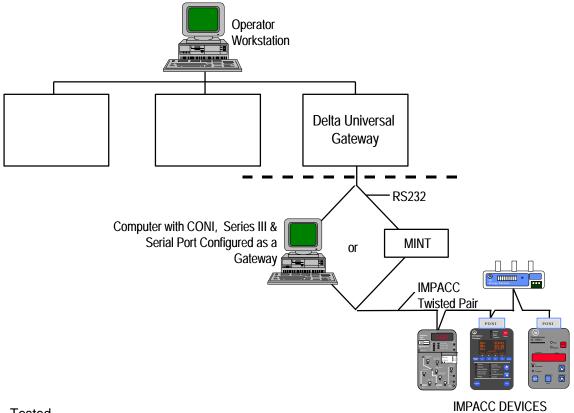

Status 6/96

Tested

**Distribution &** Control Bill of Material\*

- •MINT or Computer with Series III and a CONI (serial port configured as a Gateway)
- •IMPACC Devices
- PONIs (where necessary)

Contact

Local Honeywell Home and Building Control Sales Office

**Application Note** 

**Connecting to** 

**ILEX Energy Management System** 

Interface Manufacturer

**ILEX** 

**Supports** 

Digitrips, AEM II (Digitrips must communicate via the AEM II)

An interface has been developed by ILEX EMS that allows the ILEX system to act as a master on the IMPACC network. This is done through a software driver loaded into the ILEX 8110, an RTU with communications capability. Note that maximum of 17 Digitrips may be networked to each 8110 RTU.

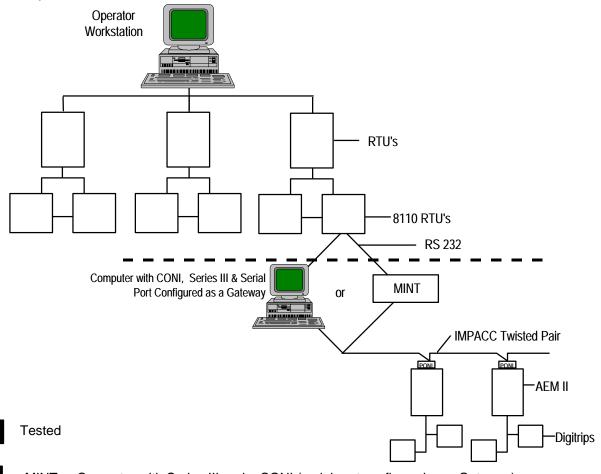

Status 6/96

Distribution & Control Bill of Material\*

- •MINT or Computer with Series III and a CONI (serial port configured as a Gateway)
- •Digitrips & AEM II's
- PONIs (where necessary)

Contact

Local ILEX Representative or ILEX Systems 1988 Tarob Court Milpitas, CA 95035-6802 408/945-0294

**Application Note** 

Connecting to

Johnson Controls - Metasys

Interface Manufacturer

Johnson Controls

**Supports** 

IQ Data, IQ Generator, IQ Energy Sentinel, IQ Data Plus II, IQ 1000 II, Advantage, Digitrip RMS, AEM II, Digitrip MV, IQ Analyzer, IQ DP 4000

An interface has been developed by Johnson Controls that allows the Johnson Controls network (Metasys) to act as a master on the IMPACC network. This is done through a software driver loaded into the JCI Metasys Integrator. This is a hardware module with an RS232 port and acts as the interface unit between the MINT II and Metasys.

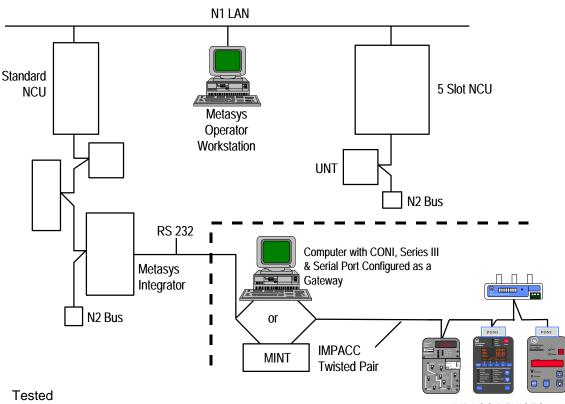

Status 6/96

IMPACC DEVICES

Distribution & Control Bill of Material\*

- •MINT or Computer with Series III and a CONI (serial port configured as a Gateway)
- •IMPACC Devices
- •PONIs (where necessary)

Contact

Local Johnson Controls Sales Office

**Application Note** 

Connecting to

LANDIS & GYR POWERS SYSTEM 600 Factory Automation System

Interface Manufacturer

Landis & Gyr Powers

**Supports** 

IQ Data, IQ Generator, IQ Energy Sentinel(Breaker Mount), IQ Data Plus II, IQ-1000 II, Advantage, Digitrip 700/800, AEM II, Digitrip MV, IQ Transfer, IQ Analyzer

The physical connection from the System 600 to IMPACC is done via the Landis & Gyr Gateway Module. The Gateway Module connects to either the Mint II or Series III (version 6.20 or higher). Note that the Gateway Module supports 80 IMPACC devices.

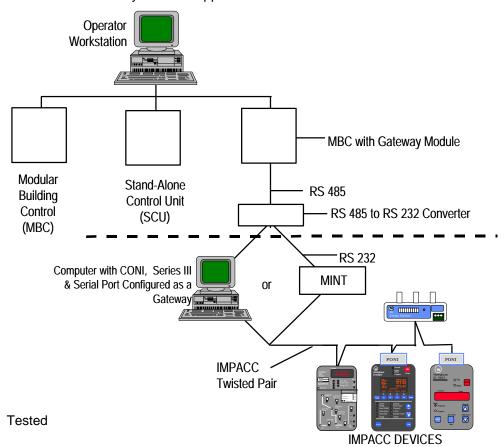

Status 6/96

Distribution & Control Bill of Material\*

- •MINT or Computer with Series III and a CONI (serial port configured as a Gateway)
- •IMPACC Devices
- PONIs (where necessary)

Contact

Local Landis & Gyr Sales Office or Landis & Gyr 1000 Deerfield Pky Buffalo Grove, IL 60089 847/215-1050

**Application Note** 

**Connecting to** 

Siebe Environmental Controls

Interface Manufacturer

Siebe Environmental Controls

Supports

All IMPACC Devices (waveform data from the IQ Analyzer and Digitrip 910 is not supported)

An interface has been developed to link IQ / IMPACC devices to Siebe Environmental Controls Ultivist software. This is done through a software driver loaded into the Ultivist workstation, a computer running the Ultivist Software. The interface can be done direct to the CONI card or the MINT.

#### BMS OPERATOR WORKSTATION: Computer with CONI or MINT, IMPACC Driver, and Ultivist Software

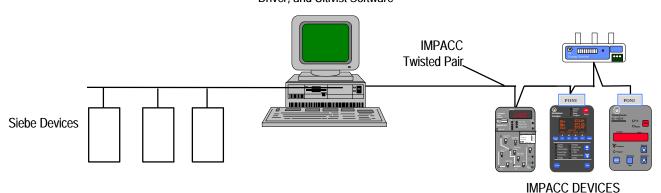

Status 6/96

Tested

Distribution & Control Bill of Material\*

- •CONI or MINT
- •IMPACC Driver
- •IMPACC Devices
- PONIs (where necessary)

Contact

Local Siebe Environmental Controls Representative or Siebe Environmental Controls 1701 Byrd Ave. Richmond, VA 23230 (804)289-4200

**Application Note**